## **Table of Contents**

 $\bar{z}$ 

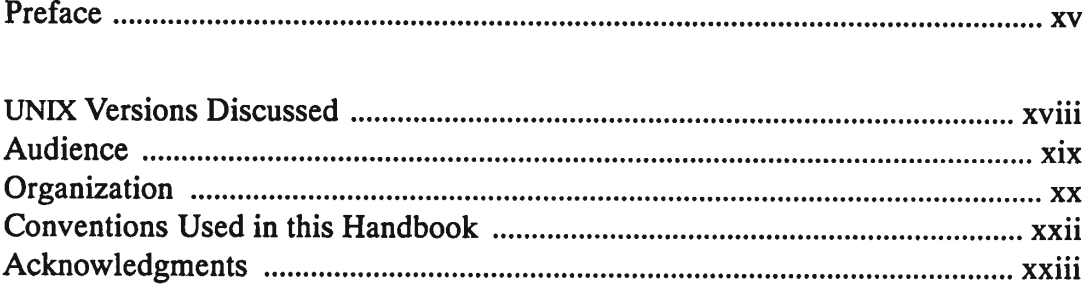

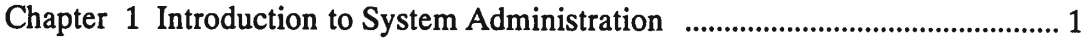

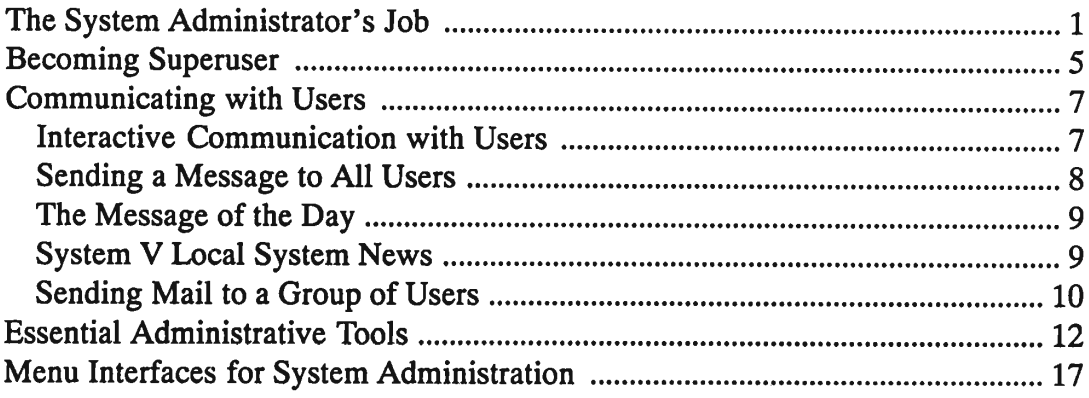

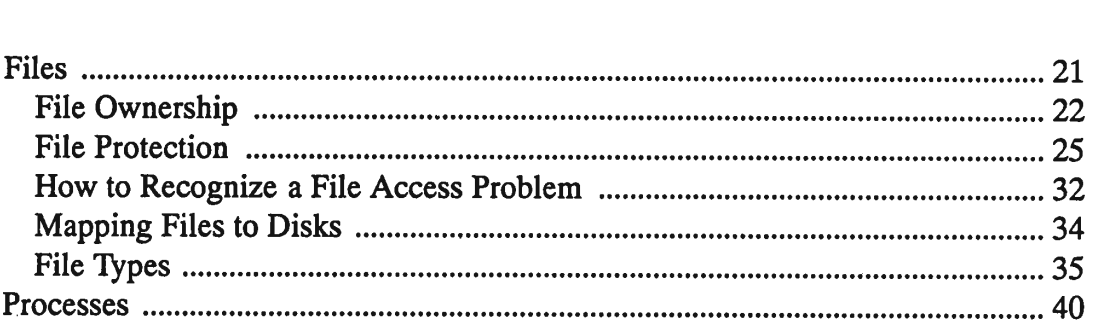

Chapter2TheUNIXWay20

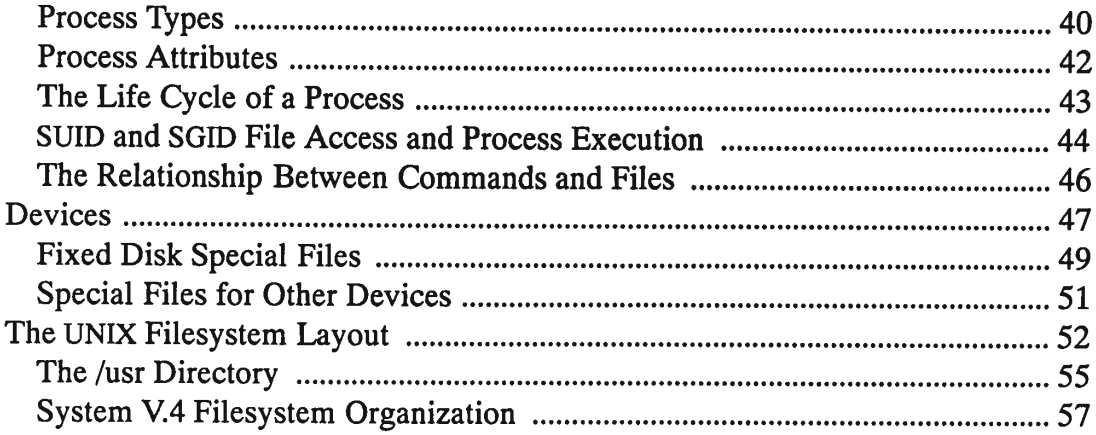

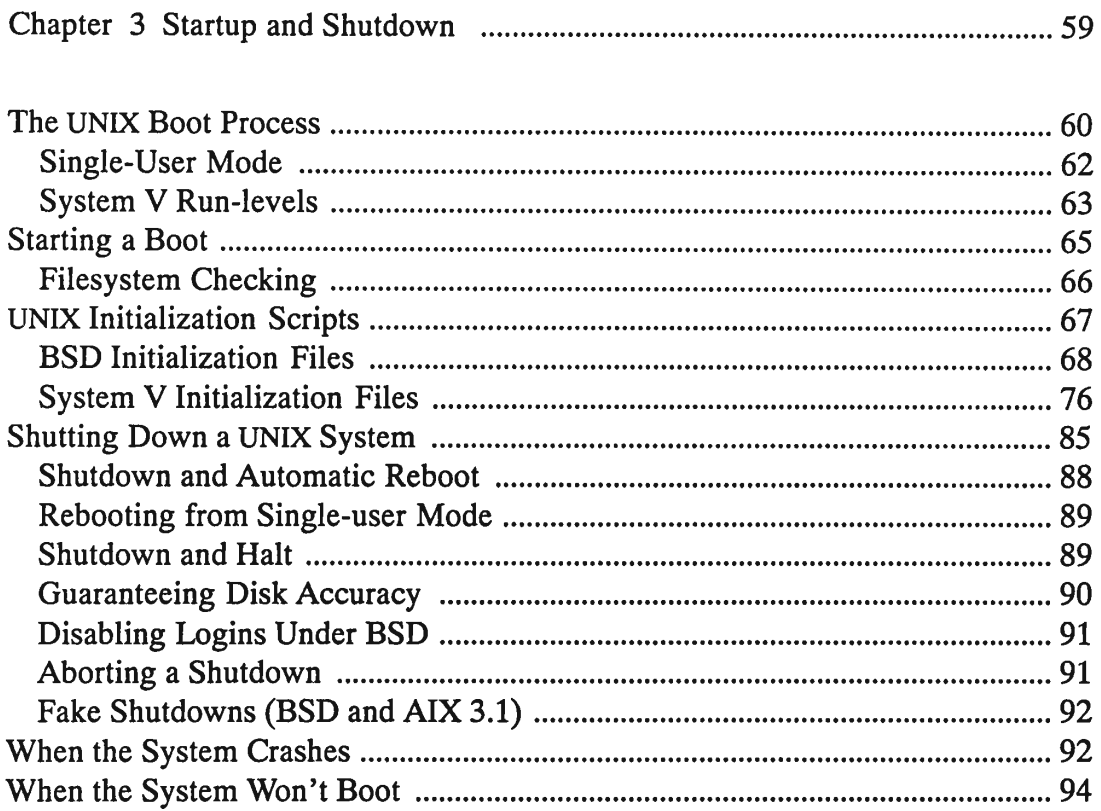

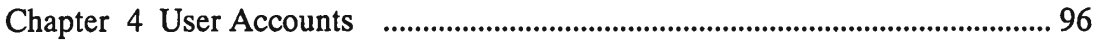

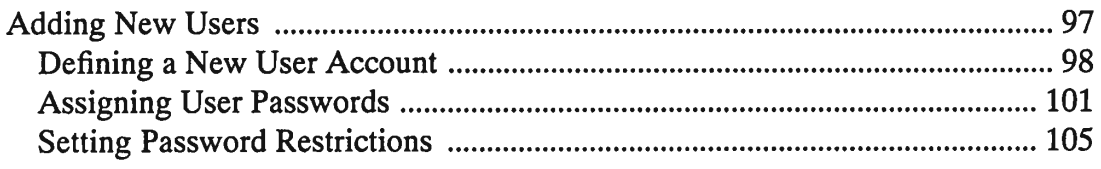

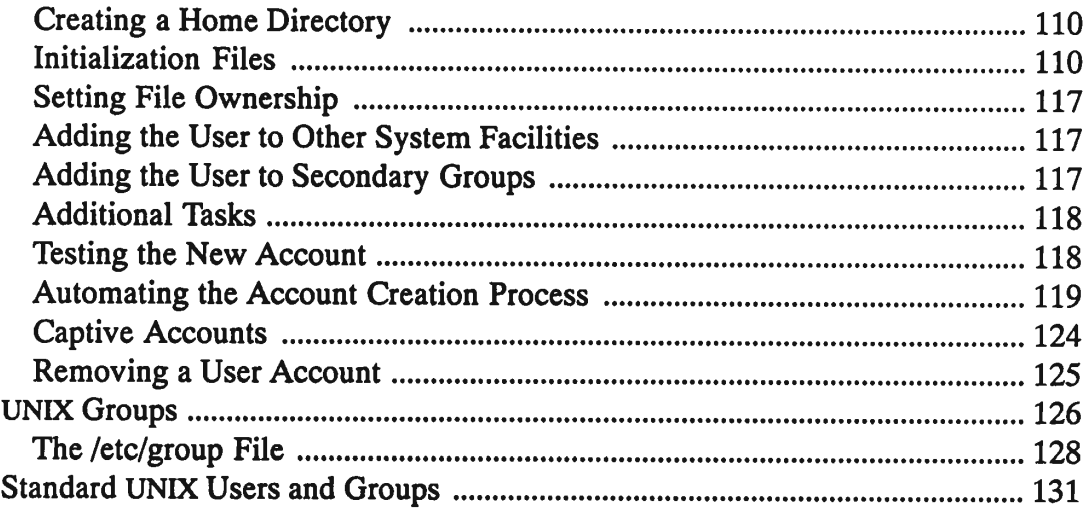

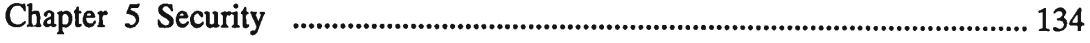

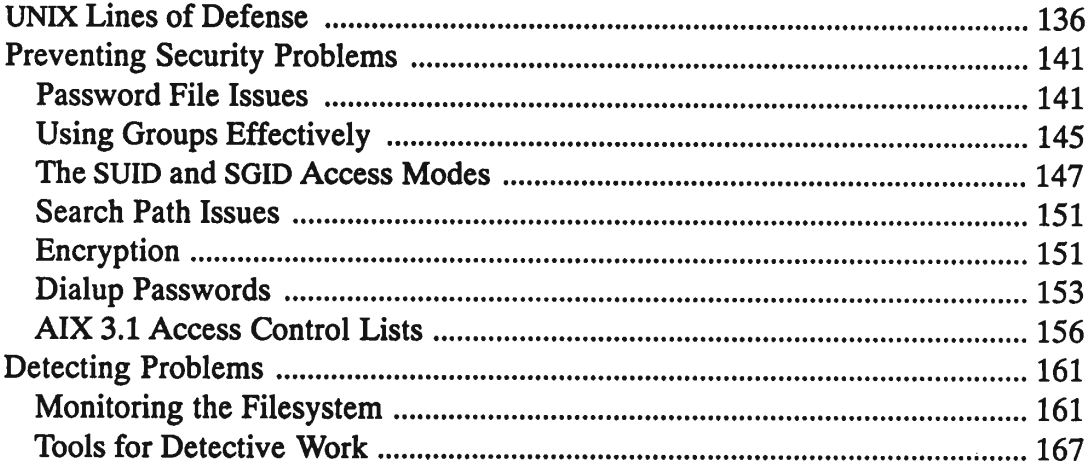

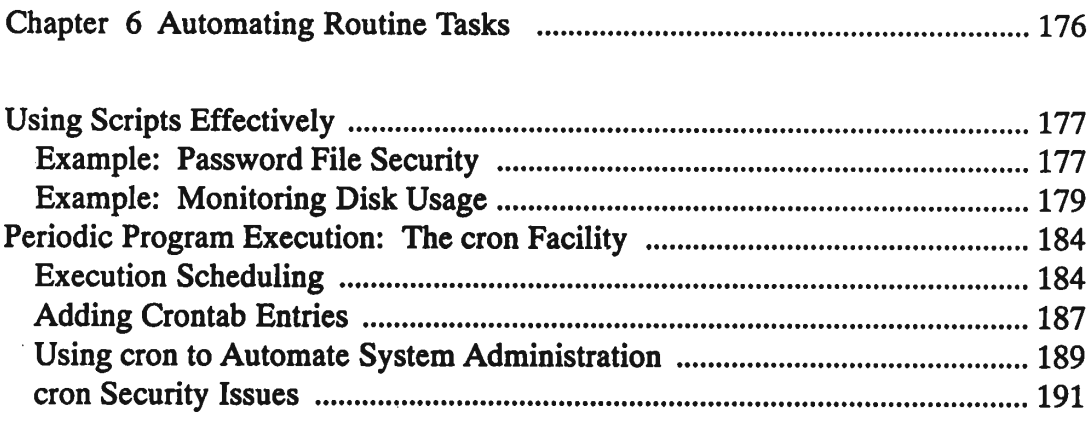

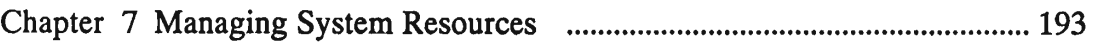

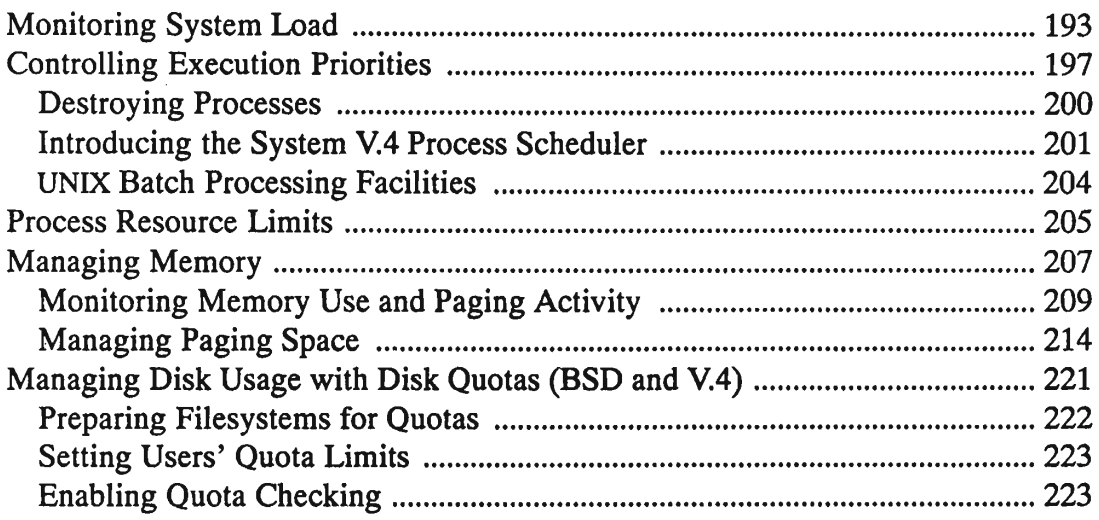

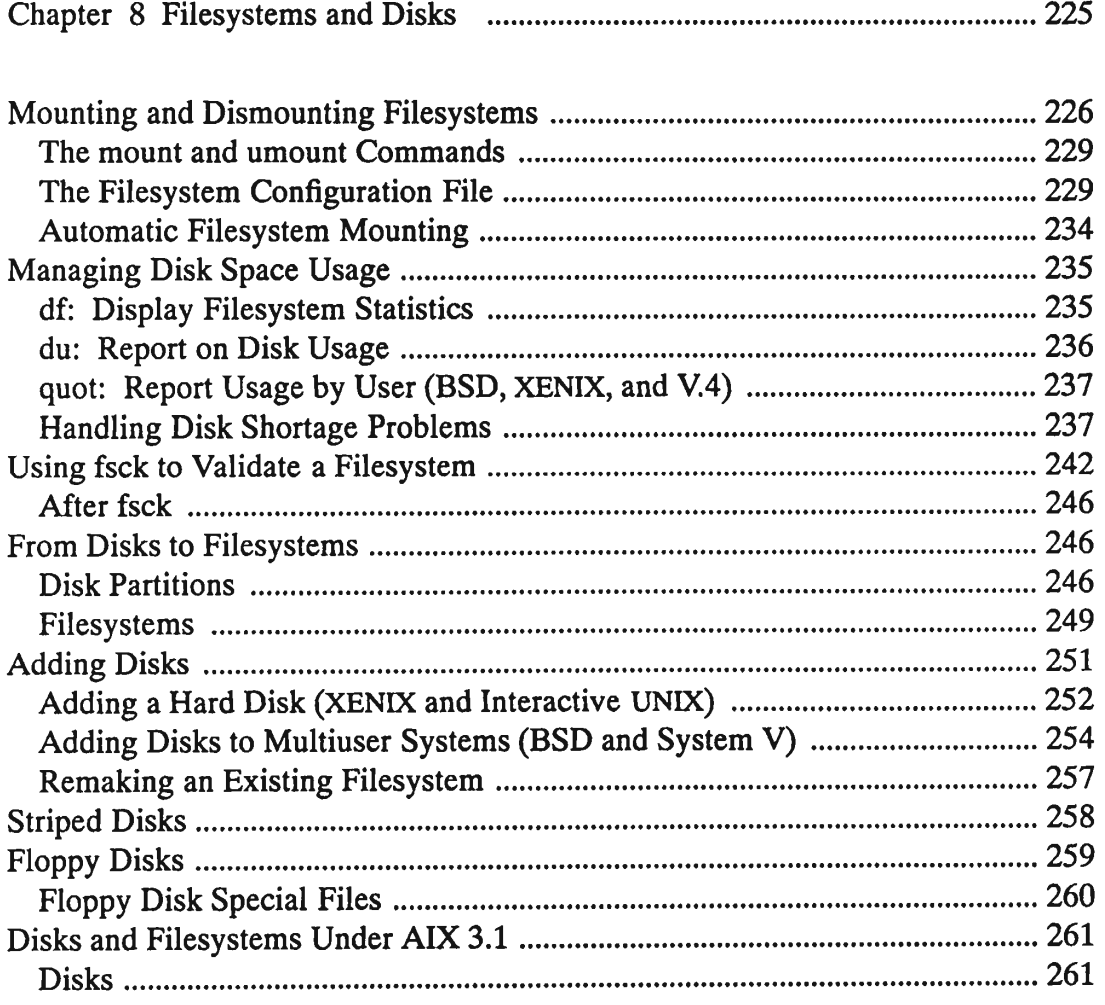

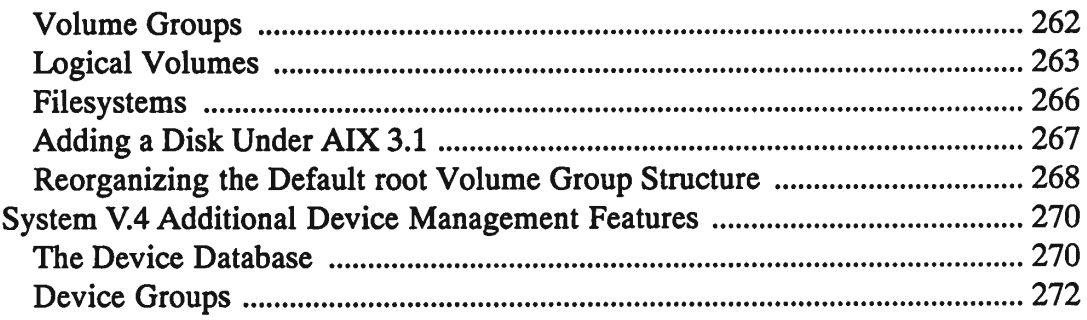

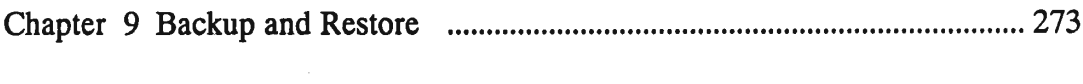

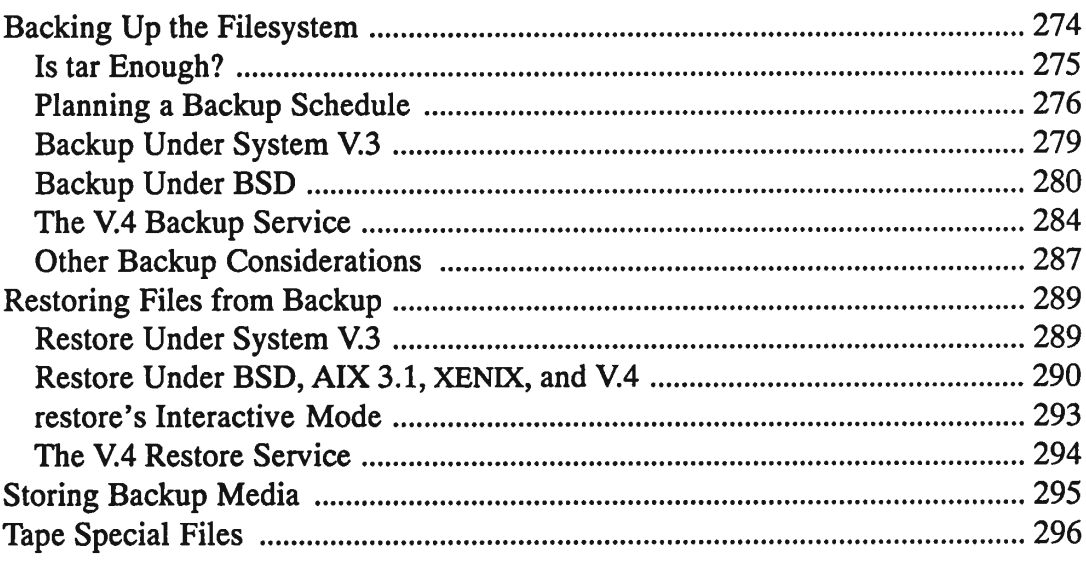

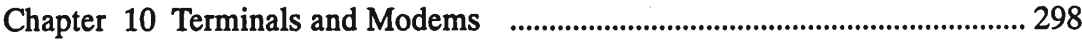

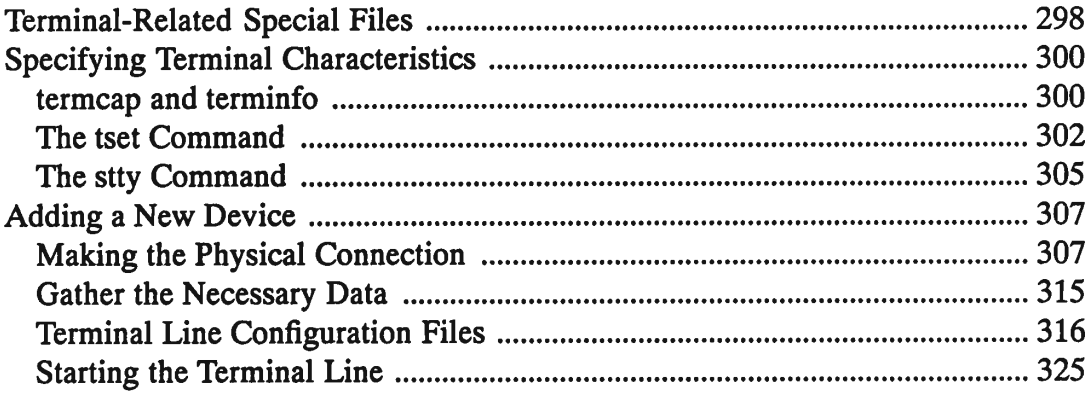

 $\hat{\mathcal{A}}$ 

 $\ddot{\phantom{0}}$ 

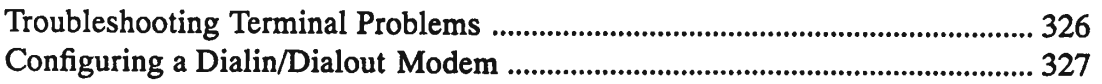

 $\Delta$ 

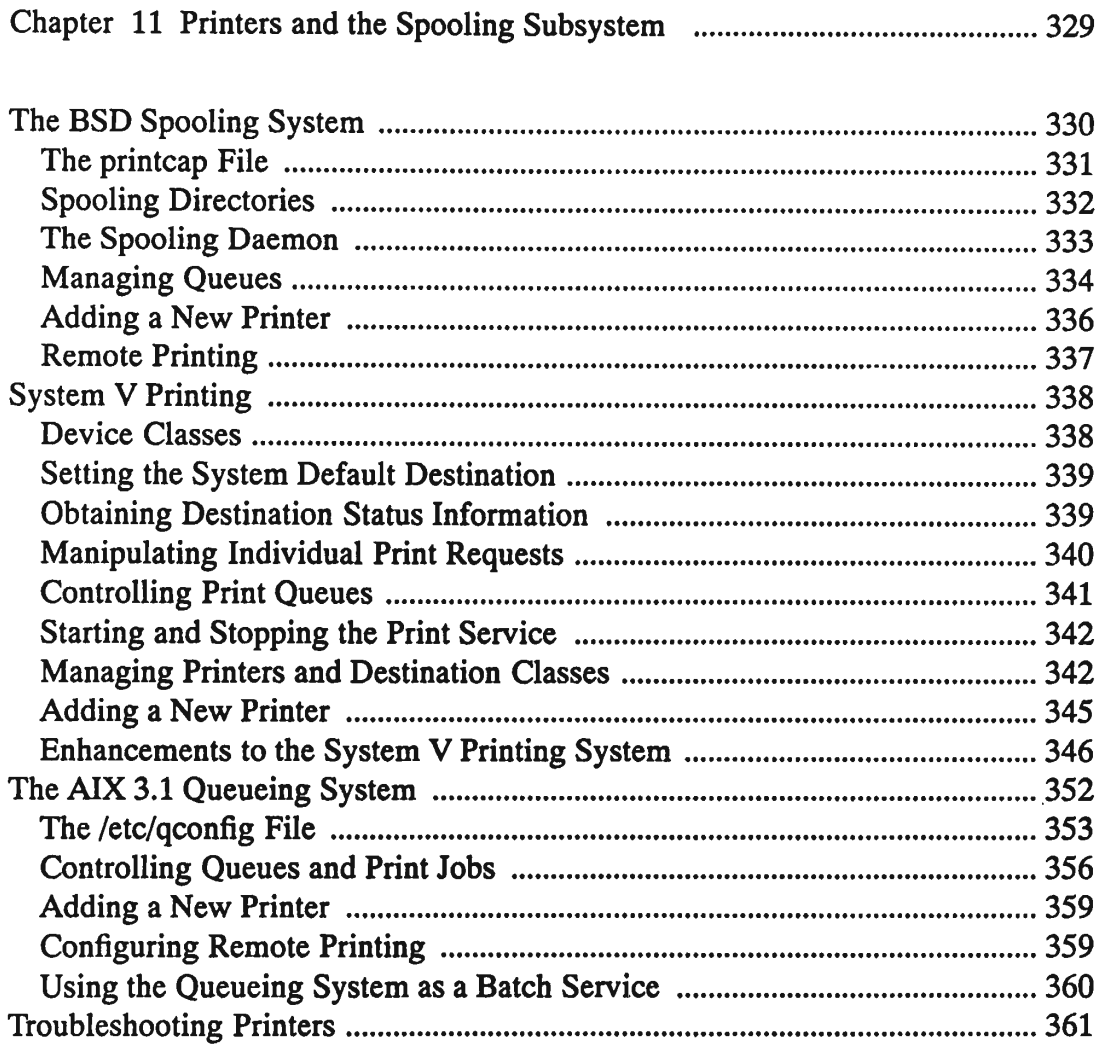

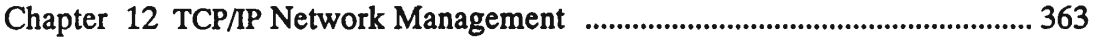

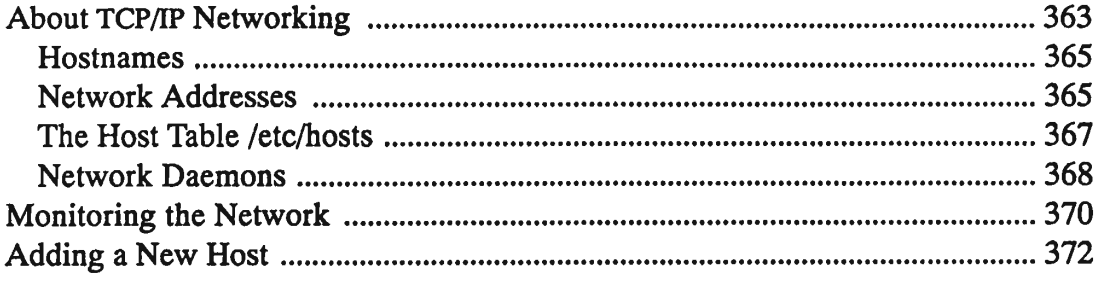

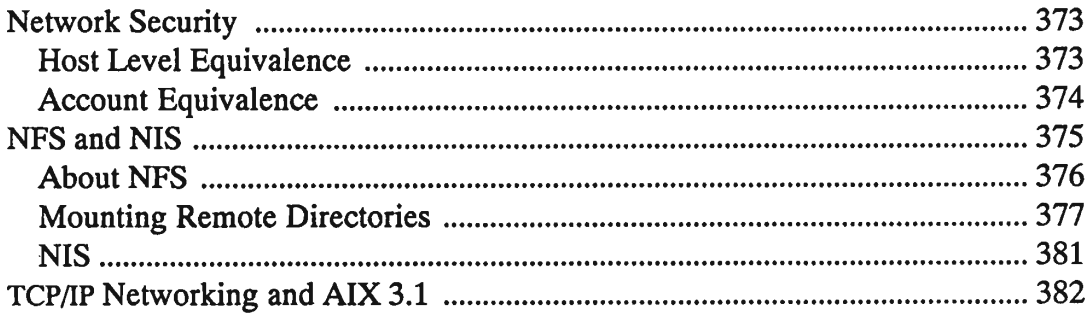

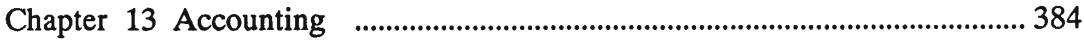

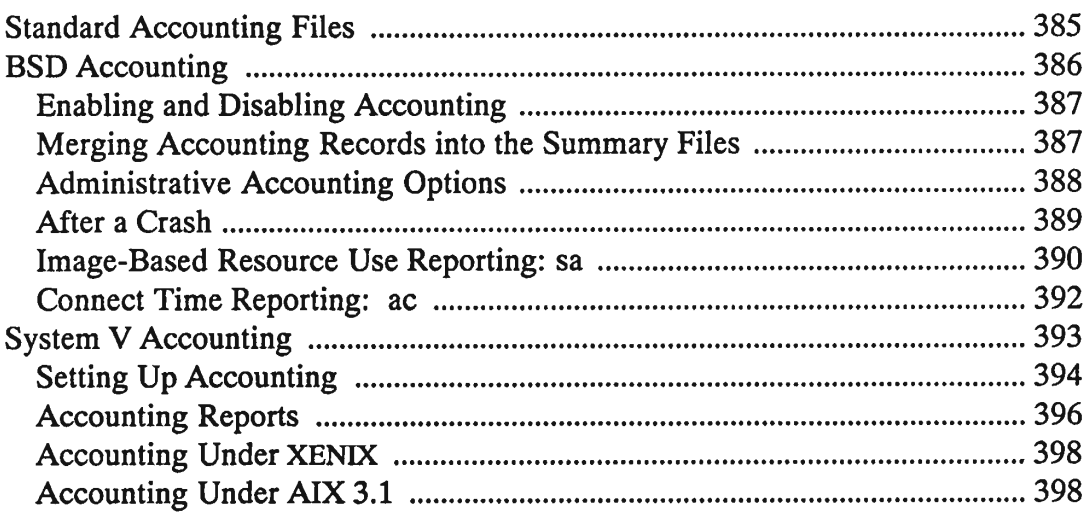

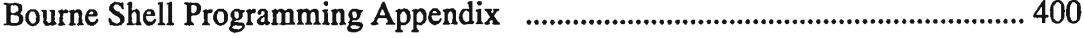

 $A_{\rm{max}}$ 

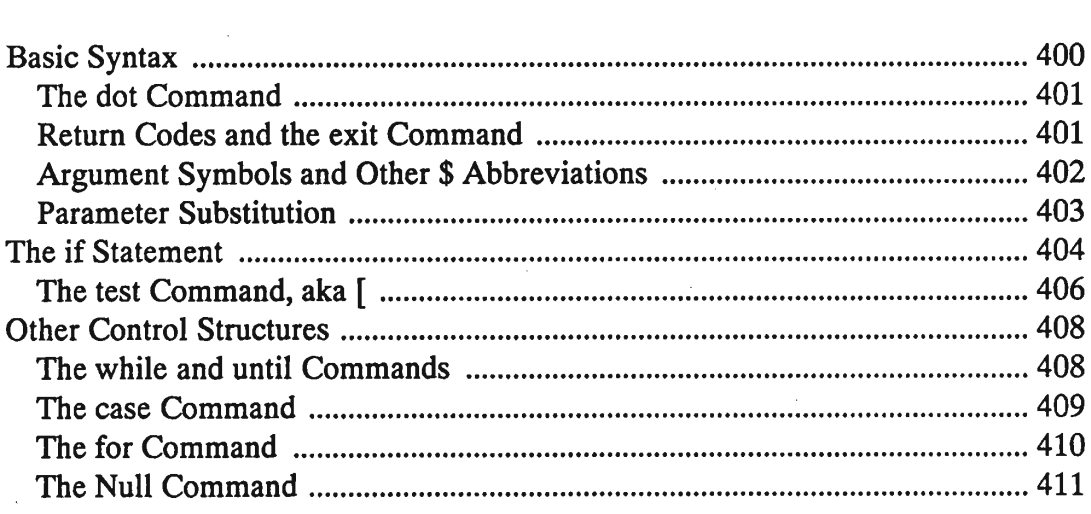

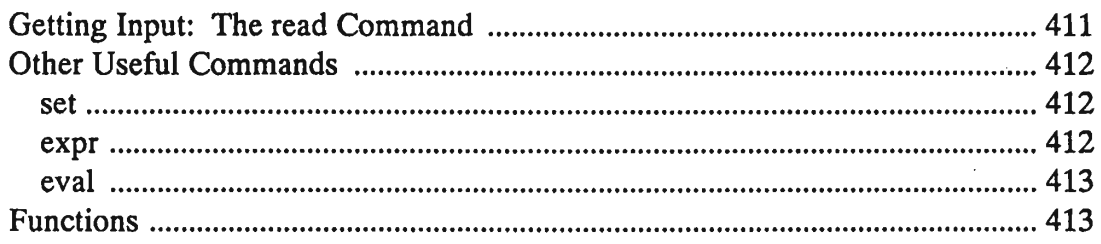

![](_page_8_Picture_40.jpeg)

 $\mathcal{L}^{\text{max}}_{\text{max}}$ 

![](_page_8_Picture_41.jpeg)